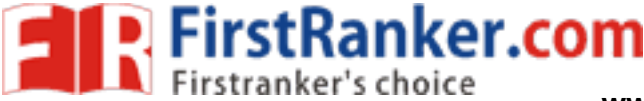

**www.FirstRanker.com www.FirstRanker.com**

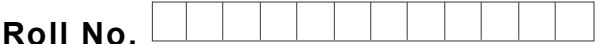

**Roll No. Total No. of Pages : 02**

**Total No. of Questions : 07**

# **BCA (201 3 & Onward) (Sem. – 6 ) COMPUTER GRAPHICS Subject Code : BSBC -602 Paper ID : [A2378 ]**

## **Time : 3 Hrs.** Max. Marks : 60

# **INSTRUCTION TO CANDIDATES :**

- **1. SECTION -A is COMPULSORY consisting of TEN questions carrying TWO marks each.**
- **2. SECTION -B contains SIX questions carrying TEN marks each and a student has to attempt any FOUR questions.**

## **SECTION - A**

#### **1. Answer briefly :**

- a) What are the applications of Line drawing algorithms?
- b) What is Beam Penetration method best suited for?
- c) What do you mean by Active and Passive Graphics?
- d) What do you mean by Polygon clipping?
- e) Write in brief about the working of Trackballs.
- plications of Line drawing algorithms<br>
enetration method best suited for?<br>
ean by Active and Passive Graphics?<br>
ean by Polygon clipping?<br>
bout the working of Trackballs.<br>
ecifications of the any Flat-panel disp. f) What are the specifications of the any Flat-panel display used now-a-days?
- g) What do you mean by Scaling transformation? Write the matrix notation also.
- h) Write the transformation matrix for 2 -D Reflection about y -axis.
- i) Write any two applications of Random scan systems.
- j) What do you mean by Cartesian and Homogenous coordinates?

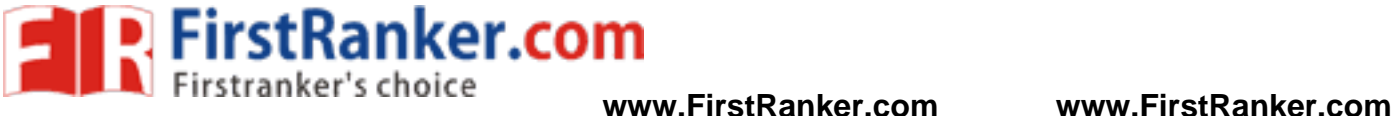

#### **SECTION - B**

- 2. What are the various 2 -D geometric transformations? Explain with the help of examples.
- 3. Write a note on Projections. What are the different types of Projection in computer graphics? What are those used for?
- 4. What are the various Display devices used in Computer graphics? Give the advantages and disadvantages of each of them.
- 5. What are the various Scan conversion algorithms for Line and Ellipse drawing? Write the steps in detail along with an example.
- 6. Write in detail about Area Filling techniques. How is it extended for Text/Character generation?
- 7. What do you mean by View Volume? Write an algorithm for 3 -D Line and polygon Clipping. What is its use in computer graphics?

Www.FirstPanker.com

**2 |**  M - 7 1 2 1 1 ( S 3 )